# <span id="page-0-0"></span>Funktionales Programmieren (Praktische Informatik 3)

Berthold Hoffmann Studiengang Informatik Universität Bremen

Winter 03/04

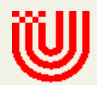

# Vorlesung vom 19.01.2004: Effiziente Funktionale Programme

# Inhalt

- Nachschlag: Verbunde (labelled records) in Haskell
- Effizienz
	- Zeitbedarf: Endrekursion while in Haskell
	- Platzbedarf: Speicherlecks
	- Weitere Performanz-Fallen
- Zusammenfassung: Funktionales Programmieren
	- Stärken und Schwächen
	- Andere Funktionale Programmiersprachenen

## Verbunde (Labelled Records)

# Probleme mit großen Datentypen

• Beispiel Warenverwaltung

◦ Ware mit Bezeichung, Stuckzahl, Preis (in Cent) ¨

data Item = Item String Int Int

◦ Kommt Stuckzahl oder Preis zuerst? ¨

## Probleme mit großen Datentypen

• Beispiel Warenverwaltung

◦ Ware mit Bezeichung, Stuckzahl, Preis (in Cent) ¨

```
data Item = Item String Int Int
```
◦ Kommt Stuckzahl oder Preis zuerst? ¨

```
• Beispiel Buch:
```
◦ Titel, Autor, Verlag, Signatur

data Book' = Book' String String String String

◦ Kommt Titel oder Autor zuerst? Ist der Verlag das dritte oder vierte Argument? • Reihenfolge der Felder.

◦ Typsynonyme (type Author= String) helfen nicht

 $\circ$  Neue Typen (data Author = Author String) sind umständlich

• Zugriff und "Uberschreiben"

o Für jedes Feld einzeln zu definieren.

```
getSign :: Book'-> String
getSign (Book' - - s) = ssetSign :: Book'-> String-> Book'
setSign (Book' t a p_) s = Book' t a p_s
```
 $\bullet$  Inflexibilität

○ Wenn neues Feld hinzugefügt wird, alle Konstruktoren ändern.

# Lösung: labelled records

- Algebraischer Datentyp mit benannten Feldern
- Beispiel:

```
data Book = Book { author :: String,
                   title :: String,
                   publisher :: String }
```
- Konstruktion:
	- $b = Book$ {author = "M. Proust", title = "A la recherche du temps perdu", publisher = "S. Fischer Verlag"}

• Selektion durch Feldnamen:

publisher b --> "S. Fischer Verlag" author b  $\leftarrow$  -> "M. Proust"

• Update:

b{publisher = "Rowohlt Verlag"}

○ Rein funktional! (b bleibt unverändert)

• Patternmatching:

print :: Book-> IO () print (Book{author= a, publisher= p, title= t}) = putStrLn (a++ " schrieb "++ t ++ " und "++ p++ " veröffentlichte es.")

- Partielle Konstruktion und Patternmatching möglich:  $b2 = Book$  {author= "C. Lüth"} shortPrint :: Book-> IO () shortPrint (Book{title= t, author= a}) = putStrLn (a++ " schrieb "++ t)
- Verbunde sind leicht erweiterbar:
	- data Book = Book {author :: String, title :: String, publisher :: String, signature :: String }

Programm muß nicht geändert werden (nur neu übersetzt).

#### Effizienz

#### Endrekursion

Eine Funktion ist endrekursiv, wenn kein rekursiver Aufruf in einem geschachtelten Ausdruck steht.

- D.h. darüber nur if, case, guards oder Fallunterscheidungen.
- Entspricht while in imperativen Sprachen.
- Wird als Schleife implementiert.
- Nicht-endrekursive Funktionen brauchen Platz auf dem Stack.

# Beispiele

• fac' ist nicht endrekursiv:

fac' :: Integer-> Integer fac' n = if n == 0 then 1 else n  $*$  fac'  $(n-1)$ 

• fac endrekursiv:

fac :: Integer-> Integer  $fac \t n = fac0 \t n 1 where$ fac0 n acc = if  $n == 0$  then acc else fac0 (n-1) (n\*acc)

• fac' verbraucht Stackplatz, fac nicht. (Zeigen)

• Liste umdrehen, nicht endrekursiv:

```
rev' :: [a] \rightarrow [a]rev' [] = []rev' (x:xs) = rev' xs ++ [x]
```
 $\circ$  Hängt auch noch hinten an  $\rightarrow O(n^2)!$ 

• Liste umdrehen, nicht endrekursiv:

```
rev' :: [a] \rightarrow [a]rev' \Box = \Boxrev' (x:xs) = rev' xs ++ [x]
```
 $\circ$  Hängt auch noch hinten an  $\rightarrow O(n^2)!$ 

• Liste umdrehen, endrekursiv in  $O(n)$ : (Zeigen)  $rev :: [a] \rightarrow [a]$ rev  $xs = rev0 xs$  | where rev0 [] ys = ys rev $0$  (x:xs)  $ys = rev0 xs$  (x:ys)

# Uberführung in Endrekursion

- Gegeben eine Funktion  $f'$ :  $S \rightarrow T$  $f'$  x = if  $B$  x then  $H$  x else  $\phi$  ( $f'$  ( $K$  x)) ( $E$  x)  $\circ$  Mit  $K: S \rightarrow S$ ,  $\phi: T \rightarrow T \rightarrow T$ ,  $E: S \rightarrow T$ ,  $H: S \rightarrow T$ .
- Sei  $\phi$  assoziativ,  $e:T$  neutrales Element
- Dann ist die endrekursive Form:  $f: S \rightarrow T$  $f \times = g \times e$  where q x y = if  $B$  x then  $\phi$  (H x) y else  $g$   $(K \times)$   $(\phi$   $(E \times)$   $y)$

# **Beispiel**

• Länge einer Liste

length' :: [a]-> Int length'  $xs = if (null xs) then 0$ else 1+ length' (tail xs)

• Zuordnung der Variablen:

$$
K(x) \mapsto \begin{array}{lcl} \text{tail} & B(x) \mapsto \text{null}x \\ E(x) \mapsto 1 & H(x) \mapsto 0 \\ \phi(x,y) \mapsto x+y & e \mapsto 0 \end{array}
$$

• Es gilt:  $\phi(x, e) = x + 0 = x$  (0 neutrales Element)

• Damit ergibt sich endrekursive Variante:

```
length :: [a]-> Int
length xs = len xs 0 wherelen xs y = if (null xs) then 0 + yelse len (tail xs) (1+ y)
```
- Allgemeines Muster:
	- $\circ$  Monoid  $(\phi, e)$ :  $\phi$  assoziativ, e neutrales Element.
	- Zust¨azlicher Parameter akkumuliert das Resultat. (Fast wie eine Zustandsvariable!)

# Endrekursive Aktionen (zum Nachlesen!)

Eine Aktion ist endrekursiv, wenn nach dem rekursiven Aufruf keine weiteren Aktionen folgen.

• Nicht endrekursiv:

```
getLines' :: IO String
getLines' = do str < - getLineif null str then return ""
                  else do rest<- getLines'
                            return (str++ rest)
```
• Endrekursiv:

```
getLines :: IO String
getLines = getit "" where
   getit res = do str<- getLine
                  if null str then return res
                     else getit (res++ str)
```
#### Fortgeschrittene Endrekursion

- Akkumulation von Ergebniswerten durch closures ◦ closure: partiell instantiierte Funktion
- Beispiel: die Klasse Show

 $\circ$  Nur show wäre zu langsam  $(O(n^2))$ :

class Show a where show :: a-> String

#### Fortgeschrittene Endrekursion

- Akkumulation von Ergebniswerten durch closures ◦ closure: partiell instantiierte Funktion
- Beispiel: die Klasse Show

 $\circ$  Nur show wäre zu langsam  $(O(n^2))$ :

class Show a where show :: a-> String

 $\circ$  Deshalb zusätzlich

```
showsPrec :: Int-> a-> String-> String
```
show  $x =$  showsPrec  $0 \times$  ""

 $\circ$  String wird erst aufgebaut, wenn er ausgewertet wird  $(O(n))$ .

```
◦ Damit zum Beispiel:
 data Set a = Set [a] -- Mengen als Listen
 instance Show a=> Show (Set a) where
   showsPrec i (Set elems) =
       \r-> r++ "{" ++ concat (intersperse ", "
                                 (map show elems)) ++ "}"
```

```
◦ Damit zum Beispiel:
 data Set a = Set [a] -- Mengen als Listen
 instance Show a=> Show (Set a) where
   showsPrec i (Set elems) =
       \r-> r++ "{" ++ concat (intersperse ", "
                                 (map show elems)) ++ "}"
```
◦ Nicht perfekt— besser:

instance Show a=> Show (Set a) where showsPrec i (Set elems) = showElems elems where showElems  $\begin{bmatrix} 1 & \cdots & \cdots & \cdots \\ \end{bmatrix}$  =  $(\sqrt[n]{a})^n +$ showElems  $(x:xs) = ('{''} : )$  . shows x . showl xs where showl  $\begin{bmatrix} 1 & \cdots & \cdots & \cdots \end{bmatrix}$ showl  $(x:xs) = ('',':')$  . shows x . showl xs

#### Speicherlecks

• Garbage collection gibt unbenutzten Speicher wieder frei.

◦ Nicht mehr benutzt: Bezeichner nicht mehr im Scope.

- Eine Funktion hat ein Speicherleck, wenn Speicher belegt wird, der nicht mehr benötigt wird.
- Beispiel: getLines, fac
	- Zwischenergebnisse werden nicht auswertet.
	- Insbesondere ¨argerlich bei nicht-terminierenden Funktionen.

# **Striktheit**

- [Strikte Argumente](#page-0-0) erlauben Auswertung vor Aufruf ◦ Dadurch konstanter Platz bei Endrekursion.
- Striktheit durch erzwungene Auswertung:

◦ seq :: a-> b-> b wertet erstes Argument aus.

◦ (\$!) :: (a-> b)-> a-> b strikte Funktionsanwendung

$$
f \$! x = x 'seq' f x
$$

• Fakultät in konstantem Platzaufwand fac2  $n =$  fac0  $n 1$  where fac0 n acc = seq acc  $\frac{1}{2}$  if n == 0 then acc else fac0 (n-1) (n\*acc)

#### foldr vs. foldl

- foldr ist nicht endrekursiv.
- foldl ist endrekursiv:

$$
fold1 :: (a \rightarrow b \rightarrow a) \rightarrow a \rightarrow [b] \rightarrow a
$$
  
fold1 f z [] = z  
fold1 f z (x:xs) = fold1 f (f z x) xs

- foldl endrekursiv, traversiert aber immer die ganze Liste.
- foldl' konstanter Platzaufwand, traversiert aber auch die ganze Liste.
- Wann welches fold?
	- Strikte Funktionen mit foldl' falten.
	- ⊙ Wenn nicht die ganze Liste benötigt wird, foldr:

all :: (a-> Bool)-> [a]-> Bool all  $p = foldr$  ( $(kk)$  .  $p)$  True

# Gemeinsame Teilausdrücke

- Ausdrücke werden intern durch Termgraphen dargestellt.
- Argument wird nie mehr als einmal ausgewertet:
	- f :: Int-> Int
	- $f(x) = (x+1)*(x+1)$
	- f (trace "Foo" (3+2))
	- $x + x$  where  $x = (trace "Bar" (3+2))$
- $Sharing$  von Teilausdrücken (wie x)
	- Explizit mit where oder let oder
	- Implizit (Optimierung in ghc)

### Memoisation

- Kleine Anderung der [Fibonacci-Zahlen als Strom:](#page-0-0)
	- fibs $Fn$  :: ()  $\rightarrow$  [Integer] fibsFn  $() = 1 : 1 : zipWith (+) (fibsFn ())$ (tail (fibsFn ()))
- Große Wirkung: Exponentiell in Space/Time. Warum?

## Memoisation

- Kleine Anderung der [Fibonacci-Zahlen als Strom:](#page-0-0)
	- fibs $Fn$  :: ()  $\rightarrow$  [Integer] fibsFn  $() = 1 : 1 : zipWith (+) (fibsFn ())$ (tail (fibsFn ()))
- Große Wirkung: Exponentiell in Space/Time. Warum? ◦ Jeder Aufruf von fibsFn() bewirkt erneute Berechnung.
- Memoisation: Bereits berechnete Ergebnisse speichern.
- In Hugs: Aus dem Modul Memo:

memo ::  $(a \rightarrow b) \rightarrow a \rightarrow b$ 

• Damit ist alles wieder gut (oder?)

$$
\begin{array}{ll}\n\text{fibsFn'} :: () & \rightarrow [\text{Integer}] \\
\text{fibsFn'} = \text{memo } (\setminus () \rightarrow 1 :: 1 :: \text{zipWith } (+) \\
 & (\text{fibsFn'} () ) \\
 & (\text{tail (fibsFn'} () ))\n\end{array}
$$

#### Weitere Performanz-Fallen

# Uberladene Funktionen

- Typklassen sind elegant aber langsam.
	- Implementierung von Typklassen: dictionaries von Klassenfunktionen.
	- Uberladen wird zur Laufzeit aufgelöst (dynamisches Binbden)
- Bei kritischen Funktionen durch Angabe der Signatur Spezialisierung erzwingen.
- NB: Zahlen (numerische Literale) sind in Haskell überladen!

◦ Bsp: facs hat den Typ Num a=> a-> a

facs  $n = if n == 0 then 1 else n* facs (n-1)$ 

## Listen als Performance-Falle

- Listen sind keine Felder.
- Listen:
	- Beliebig lang
	- $\circ$  Zugriff auf *n*-tes Element in linearer Zeit.
	- Abstrakt: frei erzeugter Datentyp aus Kopf und Rest
- Felder:
	- Festgelegte L¨ange
	- $\circ$  Zugriff auf *n*-tes Element in konstanter Zeit.
	- Abstrakt: Abbildung eines Index auf Daten

• Modul Array aus der Standardbibliothek

data Ix a=> Array a b -- abstract array ::  $(Ix a) \Rightarrow (a,a) \Rightarrow [(a,b)]$ -> Array a b

listArray ::  $(Ix a) \Rightarrow (a,a) \Rightarrow [b] \Rightarrow Array a b$ (!) ::  $(Ix a) \Rightarrow Array a b \Rightarrow a \Rightarrow b$  $\frac{1}{1}$  ::  $(Ix a) \Rightarrow Array a b \Rightarrow [(a,b)]$ -> Array a b

- Als Indexbereich geeignete Typen (Klasse Ix): Int, Integer, Char, Bool, Tupel davon, Aufzählungstypen.
- In Hugs/GHC vordefiniert (als "primitiver" Datentyp)

#### Funktionale Arrays

- Idee: Arrays implementiert durch binäre Bäume
- Pfad im Index kodiert: 0 links, 1 rechts:

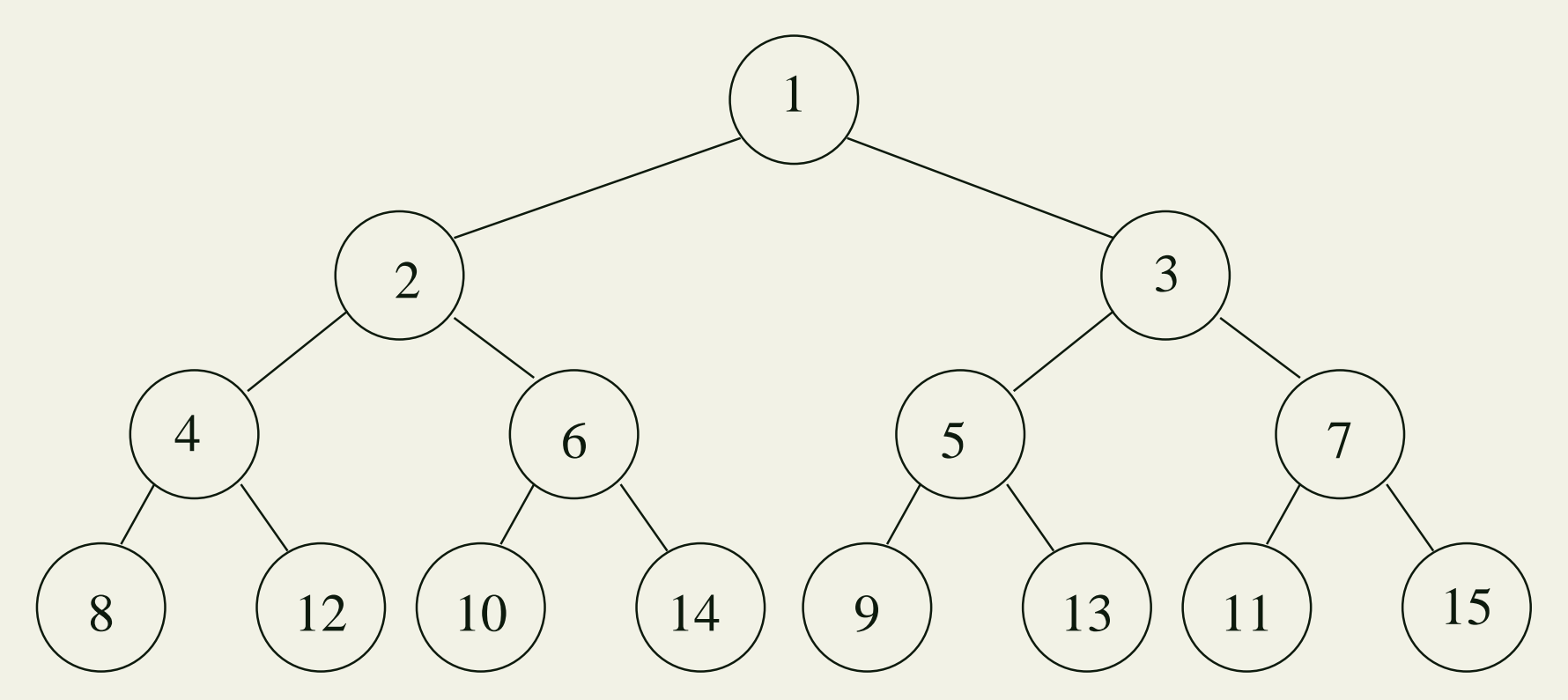

• Schnittstelle:

```
module FArray(
  Array, -- abstract
  (!), -- :: Array a-> Int-> Maybe a,
  upd, -- :: Array a-> Int-> a-> Array a,
  remv, -- :: Array a-> Int-> Array a
  ) where
```
- Der Basisdatentyp ist ein binärer Baum: data Tree a = Leaf | Node a (Tree a) (Tree a) deriving (Show, Read) type Array a = Tree a
	- Invariante: zusammenhängende Indizes.

• Lookup: Baumtraversion

```
(!) :: Tree a -> Int-> Maybe a
Leaf ! = Nothing(Node v t1 t2) ! k
    k == 1 == Just veven k = t1 ! (k 'div' 2)
  | otherwise = t2 ! (k 'div' 2)
```
• Update: ähnlich.

◦ Feld kann erweitert werden, aber immer nur um ein Element!

upd :: Tree a -> Int-> a-> Tree a upd Leaf k v = if k== 1 then (Node v Leaf Leaf) else error "Tree.upd: illegal index" upd (Node w t1 t2) k v  $k == 1$  = Node v t1 t2 | even  $k$  = Node w (upd  $t1$  ( $k$  'div' 2) v)  $t2$ | otherwise = Node w t1 (upd t2  $(k$  'div' 2) v)

• Remove: darf nur für oberstes Element angewandt werden.

remv :: Tree a-> Int-> Tree a remv Leaf \_ = Leaf remv (Node w t1 t2) k | k == 1 = Leaf | even k = Node w (remv t1 (k 'div' 2)) t2 | otherwise = Node w t1 (remv t2 (k 'div' 2))

- Mangel: Invariante wird bei remv nicht geprüft.
- Einfache Abhilfe:

type Array a = (Tree a, Int)

# Funktionales Programmieren – Zusammenfassung und Ausblick

• Daten: rekursive parameterisierte Datenstrukturen (data)

- Daten: rekursive parameterisierte Datenstrukturen (data)
- Algorithmen: Funktionen (ohne Seiteneffekte)

- Daten: rekursive parameterisierte Datenstrukturen (data)
- Algorithmen: Funktionen (ohne Seiteneffekte)
- Kontrollstrukturen: Fallunterscheidung und Rekursion

- Daten: rekursive parameterisierte Datenstrukturen (data)
- Algorithmen: Funktionen (ohne Seiteneffekte)
- Kontrollstrukturen: Fallunterscheidung und Rekursion
- Typisierung: statisch, polymorph (in Haskell)

- Daten: rekursive parameterisierte Datenstrukturen (data)
- Algorithmen: Funktionen (ohne Seiteneffekte)
- Kontrollstrukturen: Fallunterscheidung und Rekursion
- Typisierung: statisch, polymorph (in Haskell)
- Funktionen höherer Ordnung

• Uberladene Funktionen durch Typklassen

- Uberladene Funktionen durch Typklassen
- Unendliche Datenstrukturen und verzögerte Auswertung

- Uberladene Funktionen durch Typklassen
- Unendliche Datenstrukturen und verzögerte Auswertung
- Die reale Welt ist gekapselt (Monaden in Haskell)

# **Stärken**

- einfache, allgemeine Konstruktion von Daten
- kurze, intuitive Definition von Funktionen ◦ syntaktischer Zucker: patterns, guards, Listenumschreibungen
- selbst definierbare Kontrollstrukturen (Kombinatoren)
- sichere und komfortable Typisierung (Inferenz)
- leichte Analyse: Korrektheit, Termination, Komplexität
- sicher gekapselte Aktionen (do, IO a)

- mangelnde Effizienz
- ungewohnte Schreibweisen
- mangelnde Eignung für die reale Softwareentwicklung

- mangelnde Effizienz
- ungewohnte Schreibweisen
- mangelnde Eignung für die reale Softwareentwicklung

Schwächen von Haskell:

- Komplexität der Sprache
- Dokumentation der Bibliotheken
	- z.B. im Vergleich zu Java's APIs

- mangelnde Effizienz
- ungewohnte Schreibweisen
- mangelnde Eignung für die reale Softwareentwicklung

Schwächen von Haskell:

- Komplexität der Sprache
- Dokumentation der Bibliotheken
	- z.B. im Vergleich zu Java's APIs

Aber: Stechen diese Argumente wirklich?

#### Reale Anwendungen in Haskell

- Spiele, Robotik, Musik (Hudak)
- GUI erzeugen mit Haskell-Tk (Bremen)
- Repositories verwalten mit UnForM-Workbench (Bremen)
- Web-Anwendungen programmieren (Lüth, Bremen)

• FP(Backus, 1978)

◦ "rein", strikt, dynamisch typisiert, H¨oherer Ordnung

#### • FP(Backus, 1978)

◦ "rein", strikt, dynamisch typisiert, H¨oherer Ordnung

• Standard ML (Milner, Gordon, 1979) Isabelle

◦ "unrein", strikt, statisch typisiert, H¨oherer Ordnung

#### • FP(Backus, 1978)

◦ "rein", strikt, dynamisch typisiert, H¨oherer Ordnung

- Standard ML (Milner, Gordon, 1979) Isabelle ◦ "unrein", strikt, statisch typisiert, H¨oherer Ordnung
- Erlang(Armstrong 1993) Telekommunikation ◦ "unrein", strikt, dynamisch typisiert, Erster Ordnung

#### • FP(Backus, 1978)

◦ "rein", strikt, dynamisch typisiert, H¨oherer Ordnung

- Standard ML (Milner, Gordon, 1979) Isabelle ◦ "unrein", strikt, statisch typisiert, H¨oherer Ordnung
- Erlang(Armstrong 1993) Telekommunikation ◦ "unrein", strikt, dynamisch typisiert, Erster Ordnung
- Clean (Plasmeijer, 1988) Simulation ◦ "rein", verz¨ogert, dynamisch typisiert, H¨oherer Ordnung
- OPAL (Pepper, 1987)

◦ rein, strikt, statisch typisiert, H¨oherer Ordnung

## Zusammenfassung

- Verbunde in Haskell.
- Effizienz
	- Endrekursion: while für Haskell.
	- Speicherlecks
	- Uberladene Funktionen ¨
	- Arrays
- Schlussbemerkungen und Ausblick